# Mapeamento Objeto Relacional

**ORM** 

# Definição

Mapeamento Objeto Relacional é "persistir de maneira automática e transparente, os objetos de um aplicativo para tabelas em um banco de dados relacional. Em essência, transforma dados de uma representação para a outra".

No desenvolvimento de um sistema, muitas vezes o programador dedica boa parte do tempo de desenvolvimento construindo comandos de instruções SQL para realizar a persistência dos dados no banco de dados relacional. O aplicativo precisará de uma camada de mapeamento objeto relacional, que irá traduzir as estruturas e operações do sistema orientado a objetos para o banco de dados relacional.

### Persistência

Capacidade de preservar os dados entrados pelo usuário após o programa ter sido fechado;

Em Java, várias formas:

- Escrita direta em arquivo (texto ou binário);
- Serialização (com ou sem framework);
- Banco de dados relacionais (SGBDR) com JDBC;
- Banco de dados orientado a objetos (SGBDOO);
- Etc.

Em sistemas de informação, o uso de SGBDRs é o mais comum.

# Persistência SGBD Relacional

Comunicação por meio de sentenças SQL:

- Criação e alteração de tabelas;
- Inserção, atualização e exclusão de dados;
- Restrições, projeções e junções;
- Agrupamentos, ordenação e agregação;
- Etc.

Conexão ao SGBD por meio de um driver;

Padronização da API via JDBC;

Tarefa tediosa e propensa a erros.

# Aplicativos usando SGBD Relacional

Softwares simples podem ser construídos sobre o acesso JDBC:

• Lógica de negócio trabalha com linhas e colunas.

Softwares mais complexos possuem um modelo de domínio:

- Classes que representam objetos do domínio do problema;
- Utilização de conceitos OO como polimorfismo;
- Lógica de negócio trabalha com objetos.

Aproximadamente 30% do código é feito para manipular dados via SQL/JDBC;

Estruturas são repetidas em comandos INSERT, UPDATE DELETE e SELECT;

O modelo de objetos geralmente é "torcido" para se adequar ao modelo de dados;

Software de difícil manutenção.

# Aplicativos usando SGBD Relacional

Divisão em camadas é senso comum;

Alternativas para camada de persistência:

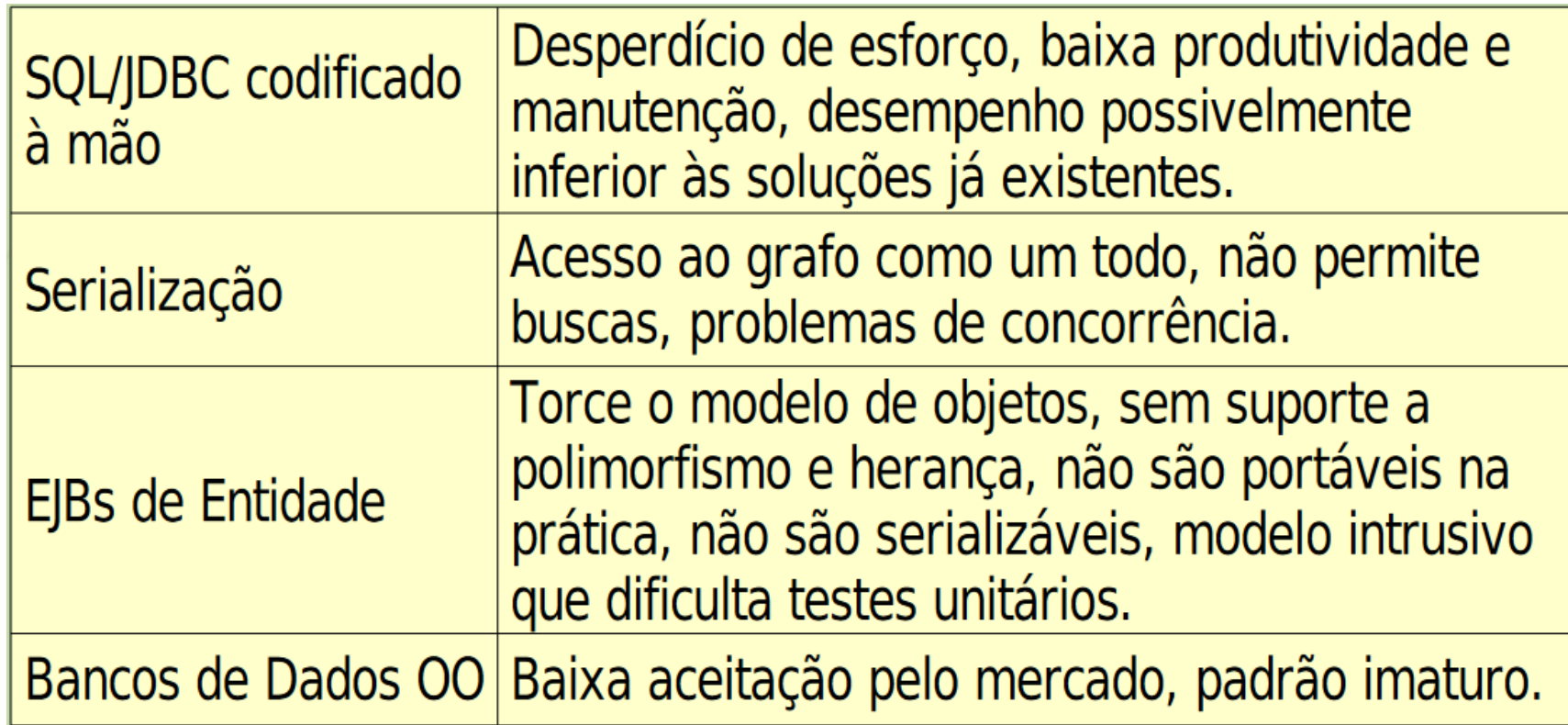

# Solução para ODBC (JDBC)

Também conhecida como:

- Object/Relational Mapping (ORM);
- Gateway-based Object Persistence (GOP).

Persistência automática e transparente de objetos de um aplicativo Java para tabelas em um banco de dados relacional, utilizando meta-dados que descrevem o mapeamento entre os objetos e o banco de dados. Em essência, transforma dados de uma representação para a outra. **Hibernate in Action** 

# Componentes de uma solução ORM

API para efetivação de operações CRUD;

Linguagem ou API para construção de consultas que se refiram às classes ou suas propriedades;

Mecanismo de especificação dos meta-dados de mapeamento;

Técnicas de interação com o SGBDR, incluindo:

- Verificação de objetos sujos (dirty checking) Sofreu alteração;
- Associações recuperadas sob demanda (lazy/eagerz association fetching);
- Outras funções de otimização.

### Problemas trabalhados por ORM

- Como definir as classes persistentes e os meta-dados
- Como mapear hierarquias de classes
- Relacionamento da identidade de objeto e de linhas em tabelas
- O ciclo de vida de um objeto persistente
- Recuperar dados de associações de forma eficiente
- Gerenciar transações, cache e concorrência?

## Persistência dos Objetos

A persistência de objetos por meio da técnica de **MOR** permite que se contorne a impedância existente entre as metodologias **OO** e **Relacional**, aproveitando assim os benefícios de ambas metodologias.

Persistência transparente refere-se à habilidade de se manipular os dados armazenados em um **SGBDR** diretamente pela linguagem orientada a objeto, e é o objetivo do **MOR**.

Isso retoma aos seguintes aspectos desejáveis em um sistema de persistência de objetos:

#### **Persistência Ortogonal:**

Válida para todos os objetos do sistema, independente de seu tipo.

#### **Persistência Transitiva:**

Se um objeto <sup>é</sup> persistente, todos os objetos referenciados por esse objeto devem ser promovidos <sup>a</sup> objetos persistentes.

### Camada de Persistência

Objetivo: isolar os objetos de mudanças no mecanismo de armazenamento.

Se um SGBD diferente tiver que ser utilizado pelo sistema, por exemplo, somente a camada de persistência é modificada; os objetos de domínio permanecem intactos.

Diminuição do acoplamento entre os objetos e a estrutura do BD torna:

Mais flexível (pode ser modificado para se adaptar a novos requisitos) Portátil (pode ser transportado para outras plataformas de HW ou SW)

#### Desvantagens:

Intermediação traz uma sobrecarga de processamento ao sistema, o que pode diminuir o seu desempenho. Pode aumentar a complexidade da realização de certas operações que seriam triviais com o uso direto de SQL.

Entretanto, as vantagens adquiridas pela utilização de uma camada de software, principalmente em sistemas complexos, geralmente compensam as desvantagens.

# Vantagens e Desvantagens de ORM

#### • **Vantagens**:

- Produtividade:
	- Elimina a maior parte do código de infra-estrutura.
- Manutenibilidade:
	- Menos linhas de código, menos manutenção;
	- Alterações nos dados não são tão impactantes.
- Desempenho:
	- Mais tempo para implementar otimizações;
	- Maior conhecimento dos detalhes dos SGBDRs.
- Independência de fornecedor:
	- Uso de dialetos de SQL.

#### • **Desvantagens**

- Não são fáceis de aprender;
- Para seu bom uso, é preciso dominar SQL e a tecnologia de bancos de dados relacionais;
- Problemas decorrentes do seu uso são bastante complexos e difíceis de solucionar;
- Não são a "bala de prata" da persistência!

# Técnicas de ORM

A principal tarefa do **MOR** envolve a identificação das construções da orientação a objetos que se deseja extrair do esquema relacional, entre elas a identificação das classes e dos relacionamentos.

As principais técnicas de mapeamento de objetos em **SGBDR** podem ser descritas como:

#### **1.Mapeamento Classe – Tabela**

• Mapeamento de uma classe em uma ou mais tabelas, ou de uma tabela para uma ou mais classes, e mapeamento de herança.

#### **2. Mapeamento Atributo – Coluna**

• Mapeamento de tipos em atributos.

#### **3. Mapeamento Relacionamento – Chave estrangeira**

• Mapeamento dos relacionamentos OO em relacionamentos entre tabelas.

# Estratégias do Mapeamento Classe-Tabelas

#### **Mapeamento de Subset**

- Onde os atributos da classe persistente representam algumas ou todas colunas de uma tabela.
- Esta estratégia convém para casos onde todos os atributos de uma classe persistente são mapeados a uma mesma tabela, e onde não há preocupação de incluir as colunas que não fazem parte do modelo de negócios. Pode referir-se também à herança de tabelas simples.

#### • **Mapeamento de Superset**

- Onde os atributos da classe persistente são derivados de colunas de múltiplas tabelas.
- Este tipo de mapeamento é usado para criar "classes de visão", que ocultam o modelo físico de dados, ou para mapear uma árvore de herança de classes utilizando o mapeamento vertical.

### Atributos de uma classe

#### **Atributos Primitivos**

• Atributo de uma classe que é mapeado a uma coluna de uma tabela. Valor de um tipo de dados específico (int, float, double, dentre outros).

#### **Atributos de Referência**

- Atributos que representam relacionamentos com outras classes. Atributos cujo tipo é uma referência a outro objeto ou conjunto de objetos (composição).
- As relações entre objetos são implementadas explicitamente através de atributos de referência, enquanto as relações entre tabelas são realizadas através de associações e chaves estrangeiras.
- O mapeamento de associações preocupa-se, basicamente, com algumas categorias de relacionamentos entre objetos.
- Uma baseia-se na multiplicidade, outra baseia-se em dois tipos de direcionalidade (Relacionamentos Unidirecionais <sup>e</sup> Relacionamentos Bidirecionais).
- Outra forma de relacionamento entre objetos são os Relacionamentos Recursivos (por exemplo, um time pode ser integrante de outros times).
- Um aspecto essencial da POO é a herança. A herança permite que dados e comportamentos de uma superclasse sejam reaproveitados por subclasses. Bancos de dados relacionais não possuem o conceito de herança.
- Entidades não podem herdar atributos de outras entidades.

#### Herança

#### **Mapeamento Distribuído de Herança (Horizontal e Vertical)**

• Forma mais difícil de ser implementada quando coleções heterogêneas de objetos precisam ser recuperadas. Cada subclasse é mapeada em uma tabela separada, e todos os atributos herdados são replicados na tabela.

#### **Mapeamento de Filtro de Herança**

• Forma mais rápida de mapeamento. Custo de manutenção e espaço. As classes são representadas em uma única tabela. Cada registro da tabela utiliza atributos pertinentes à sua subclasse, enquanto os outros atributos são mantidos nulos.

### Mapeamento de Herança

Segundo Scott Ambler, existem fundamentalmente três estratégias para mapear herança em um banco de dados relacional

• **Uma tabela por hierarquia**: Mapear toda a hierarquia de classes para uma tabela, onde todos os atributos das classes da hierarquia são armazenados nesta única tabela. A desvantagem desta estratégia é que toda vez que um objeto da hierarquia for persistido no banco, é necessário persistir também os valores das demais classes vazios, causando uma grande quantidade de campos inutilizados. Entretanto o acesso ao banco para a manipulação dos dados é mais rápido, uma vez que todos os dados estão em somente uma tabela. É adicionada uma coluna (Object Type) na tabela que referência qual o tipo do objeto, ou seja, de qual classe aqueles dados pertencem;

• **Uma tabela por classe concreta**: Cada classe concreta mapeada reflete uma tabela com todos os atributos herdados das super classes abstratas. A vantagem desta estratégia é a facilidade de manipulação de dados, uma vez que todos os dados de cada classe estão em apenas uma única tabela. Como desvantagem, destaca-se que<br>quando se modifica uma classe abstrata, é necessário modificar todas as tabelas geradas pelas classes filhas no modelo relacional;

• **Uma tabela por classe**: Cada hierárquica mapeada reflete uma tabela, relacionadas através do mecanismo de especialização padrão do banco de dados relacional (utilização de chaves estrangeiras). Segunda esta modalidade de mapeamento, tenta-se ao máximo manter a normalização de dados, de forma que a estrutura final das tabelas fica bastante parecida com a hierarquia das classes representada na UML. Esta é a técnica que mais naturalmente mapeia objetos para banco de dados relacionais.

### Padrões de Acesso a Dados

Padrões de acesso a dados provêem uma abstração para um registro de dados ou para uma coleção de registros de dados:

- DAO
- Active Record
- Table Data Gateway
- Row Data Gateway
- Data Mapper

### Active Record

"An object that wraps a row in a database table or view, encapsulates the database access, and adds domain logic on that data. " --Fowler

Estratégia:

- Uma classe de negócio por tabela do banco de dados.
- Definir nessa classe tanto métodos de acesso a dados (i.e., operações CRUD) quanto métodos correspondentes a regras de negócio.

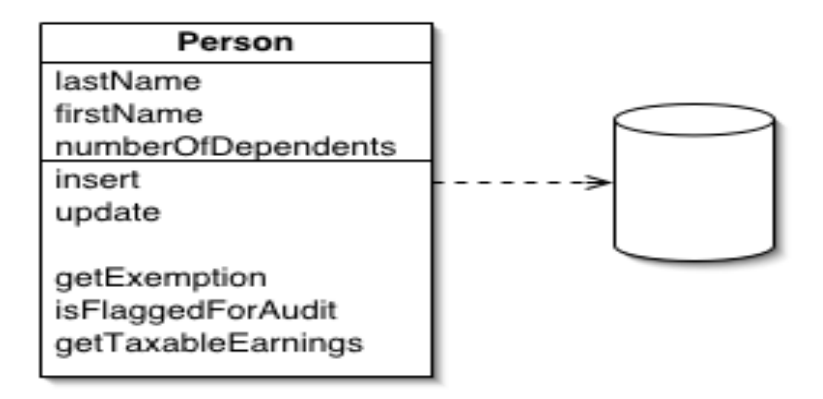

**Person Gateway** 

# Table Data Gateway

find (id) : RecordSet findWithLastName(String): RecordSet update (id, lastname, firstname, numberOfDependents) insert (lastname, firstname, numberOfDependents) delete (id)

"An object that acts as a Gateway to a database table. One instance handles all the rows in the table."--Fowler

Age sobre uma tabela, mantendo todo o código SQL de acesso, encapsulando a lógica de acesso do banco de dados.

Essa abordagem localiza todas as requisições SQL para uma determinada tabela em uma classe, o TDG.

Há uma instância dessa classe para manipular todos os registros da tabela correspondente.

Essa instância contém um atributo que representa a conexão com o banco de dados. Esconde todo o código SQL do restante da aplicação.

### Row Data Gateway

Essa abordagem localiza todas as requisições SQL para uma determinada tabela em uma classe, o RDG.

Há uma instância dessa classe para cada registro da tabela correspondente.

Essa instância contém atributos que correspondem aos campos (colunas) da tabela correspondente. Esconde todo o código SQL do restante da aplicação.

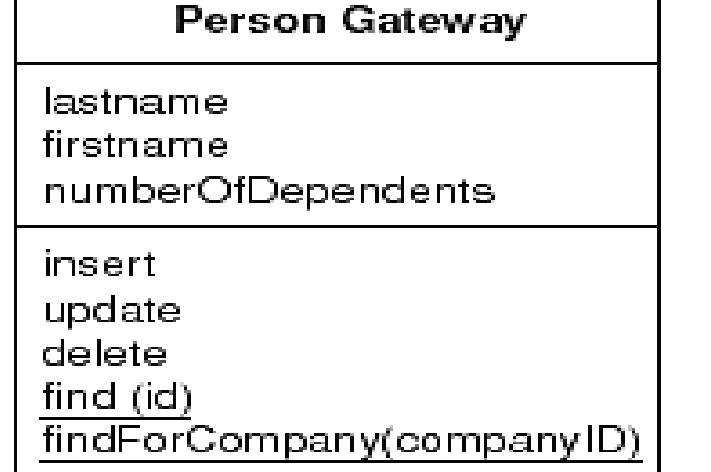

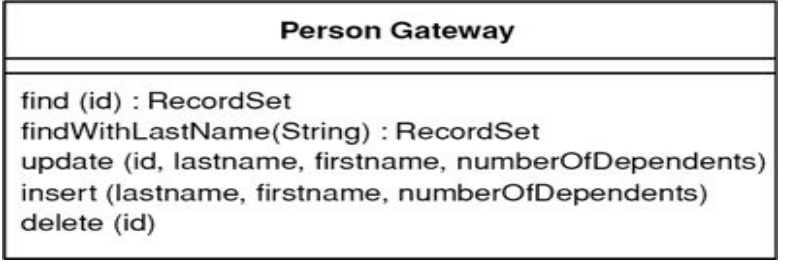

### Data Mapper

O mais flexível e o mais complexo. Age como um mediador entre os objetos em memória e o banco de dados, podendo ignorar completamente o layout de banco de dados.

Sua responsabilidade é transferir dados entre ambos e geralmente é utilizado com um "Modelo de Domínios"

DAOs (ou repositórios) são classes cujo propósito é manipular os dados que o data mapper mapeia.

Um DAO ou um repositório normalmente são implementados utilizando um data mapper

- Hibernate,
- Spring Data JPA,
- JDO,
- Rails,
- ou outro framework de mapeamento O/R.

### Exemplo com Hibernate Java

O Sindicato dos tecnólogos resolveu fazer uma eleição informatizada. Para a eleição, é preciso haver chapas, com código, nome e data de registro. Para os cargos pretendidos, também existe um código, uma descrição (Presidente, Vice-presidente, tesoureiro, secretário-chefe). Cada candidato, só pode ser eletivo em um único cargo e será cadastrado por nome, cargo e partido cadastrado. Por ser voto secreto, os votos NÃO podem ser registrados

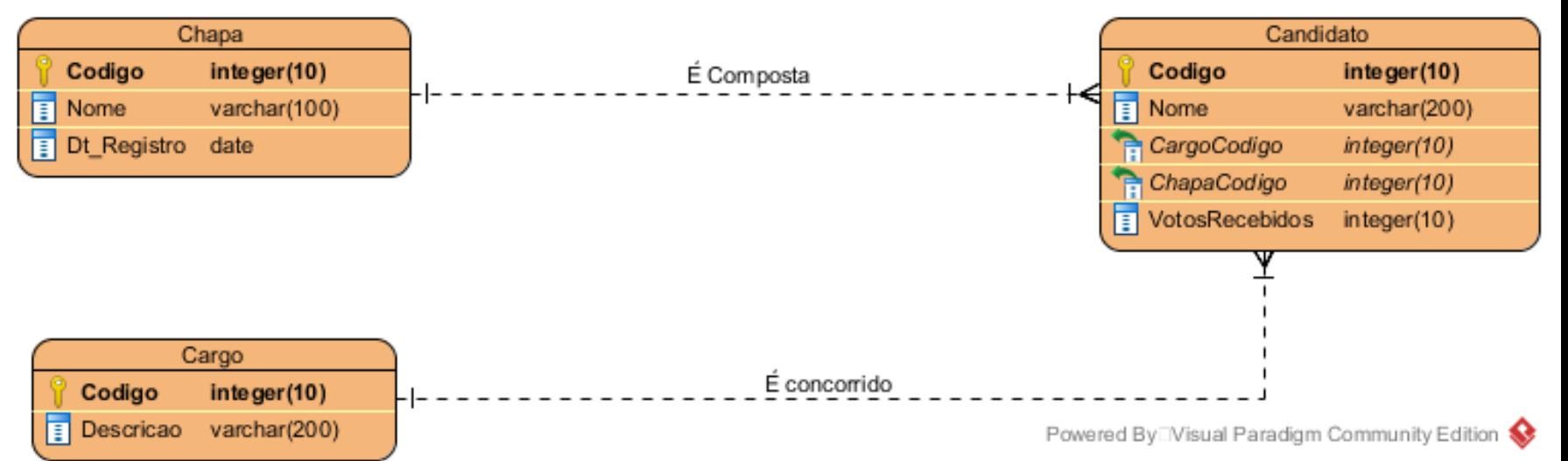

### Exemplo com Hibernate Java

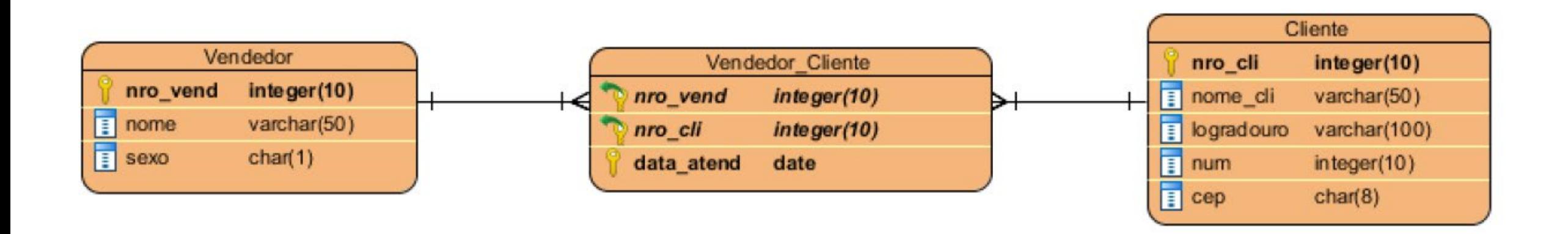

#### Exercício Hibernate Java

Fazer a Modelagem ER, aplicando conceitos do Modelo de Dados Relacional, como o Tipo de Dados e Normalização. Criar um projeto Java com Hibernate fazendo o Mapeamento Objeto Relacional das Entidades aplicando no SGBD:

• Pretende-se criar uma base de dados que permita gerir uma parte da informação de uma clinica de saúde. Fundamentalmente a base de dados deverá guardar a informação relativa aos doentes que frequentam a clínica (nome, endereço\*, telefone e número de beneficiário) e dos médicos que lá trabalham (código, nome, endereço\*, contato e especialidade). Para além disso o sistema deverá registrar as marcações de consultas de cada paciente para um determinado médico, num dia e hora específicos. No entanto, na clinica um paciente pode obviamente consultar diferentes médicos para a mesma ou para diferentes especialidades. O sistema deverá ainda para cada paciente e por especialidade permitir organizar uma ficha de informações que é atualizada sempre que um médico da especialidade observa esse paciente.

\* O Endereço é um atributo composto, com logradouro, número de porta, CEP e complemento